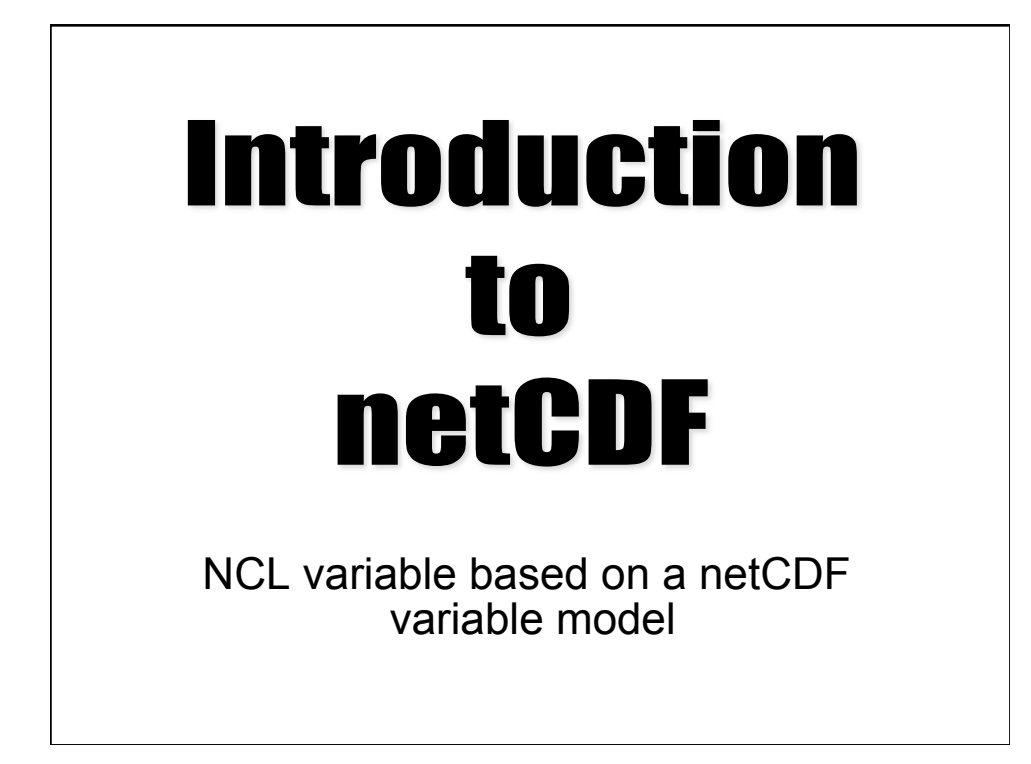

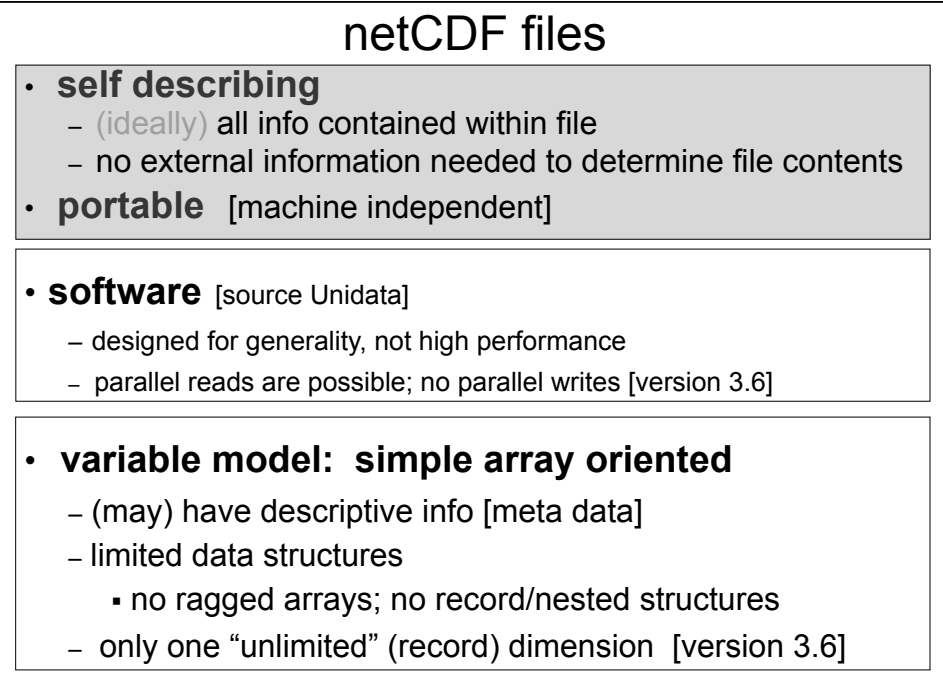

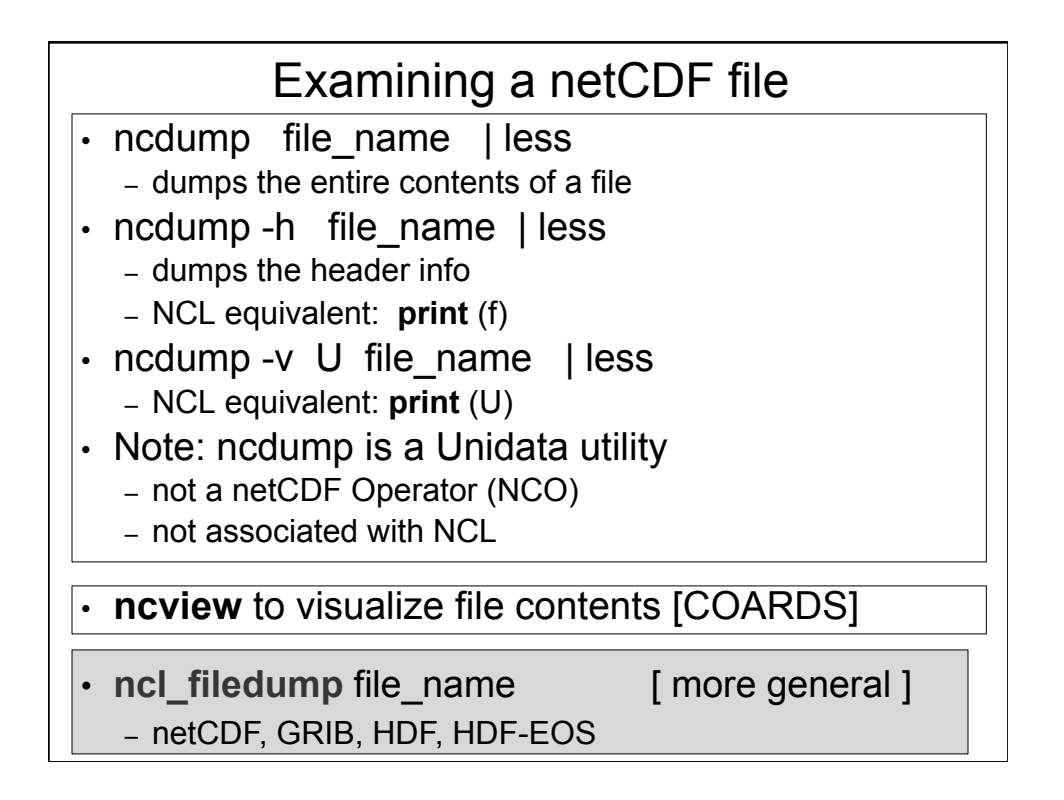

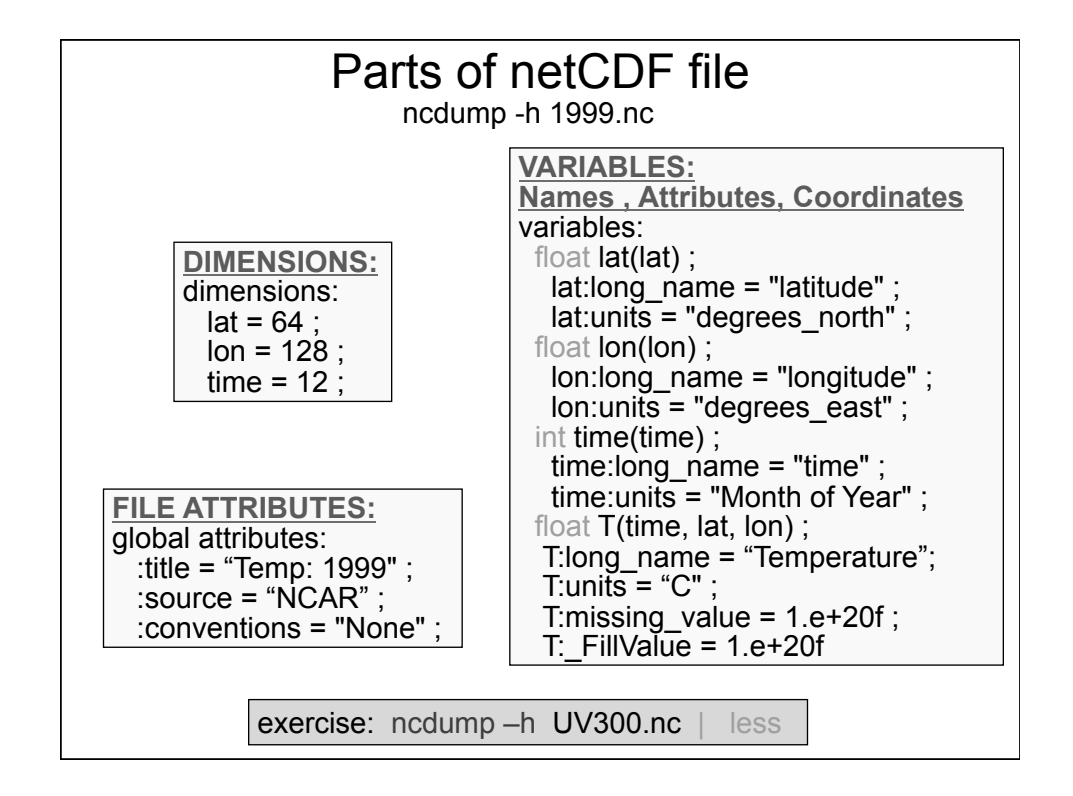

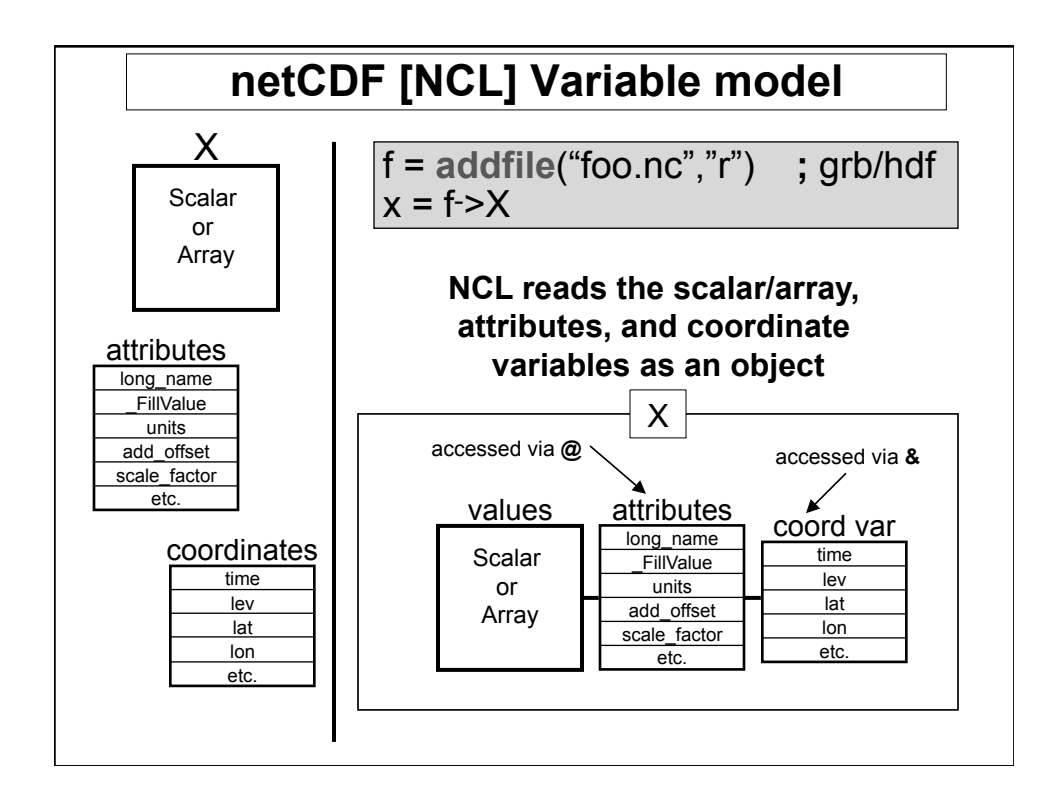

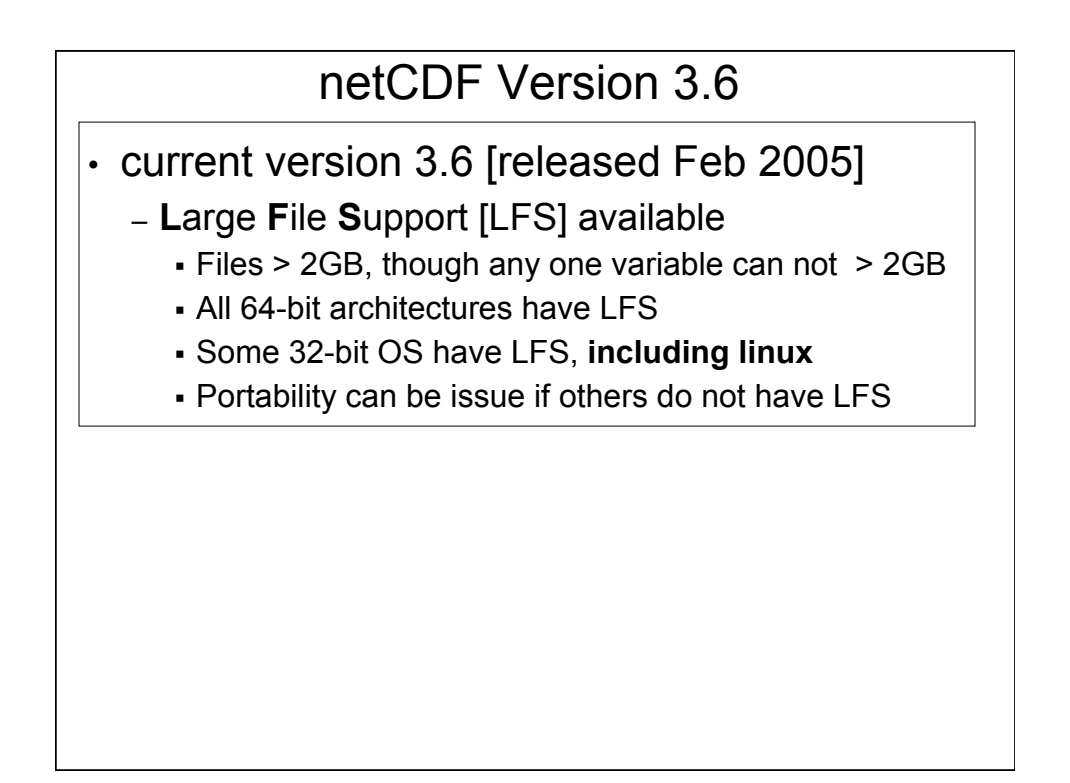

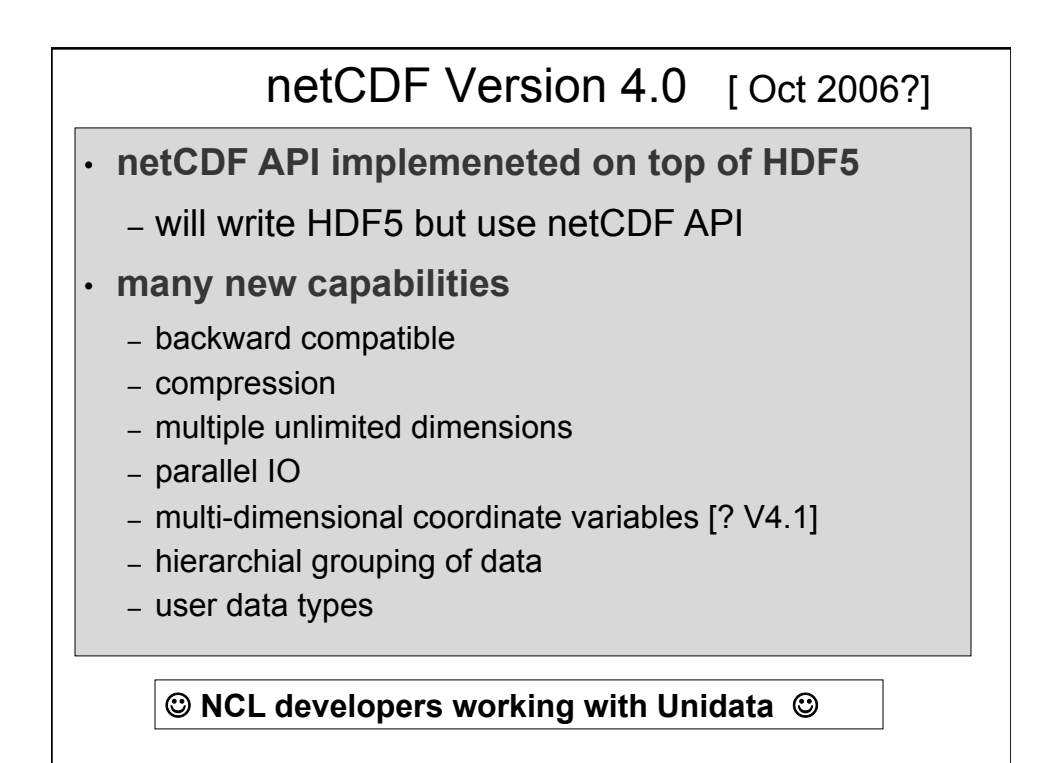

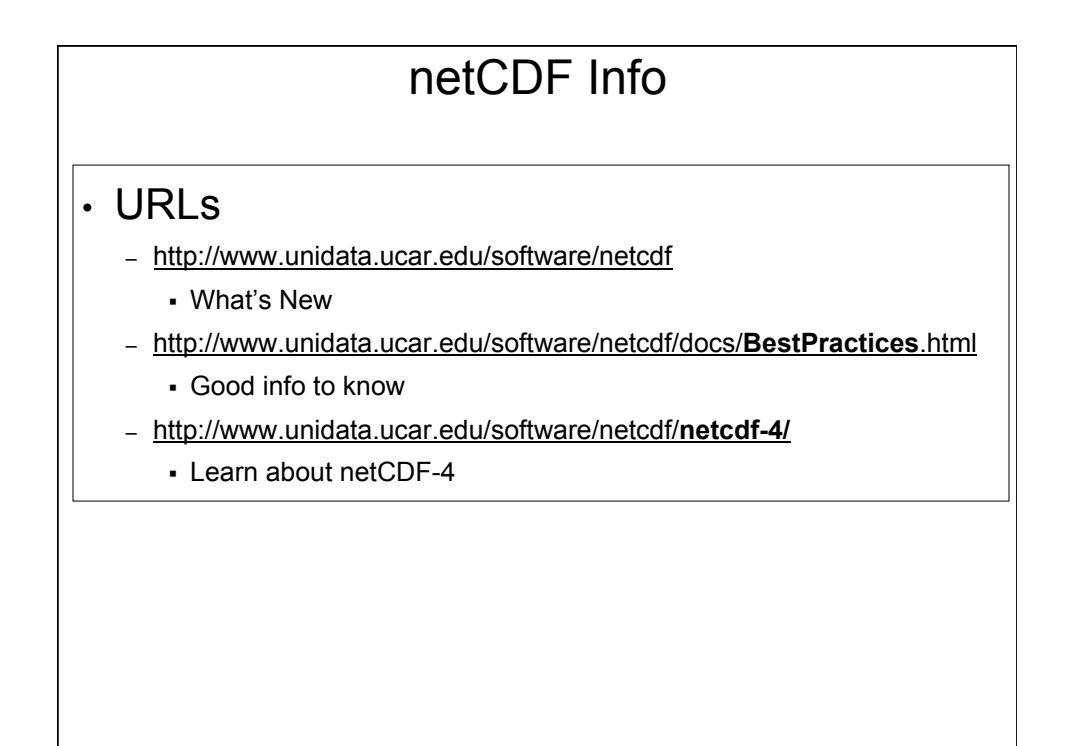

The slides that follow are …..

• For NCL class ….

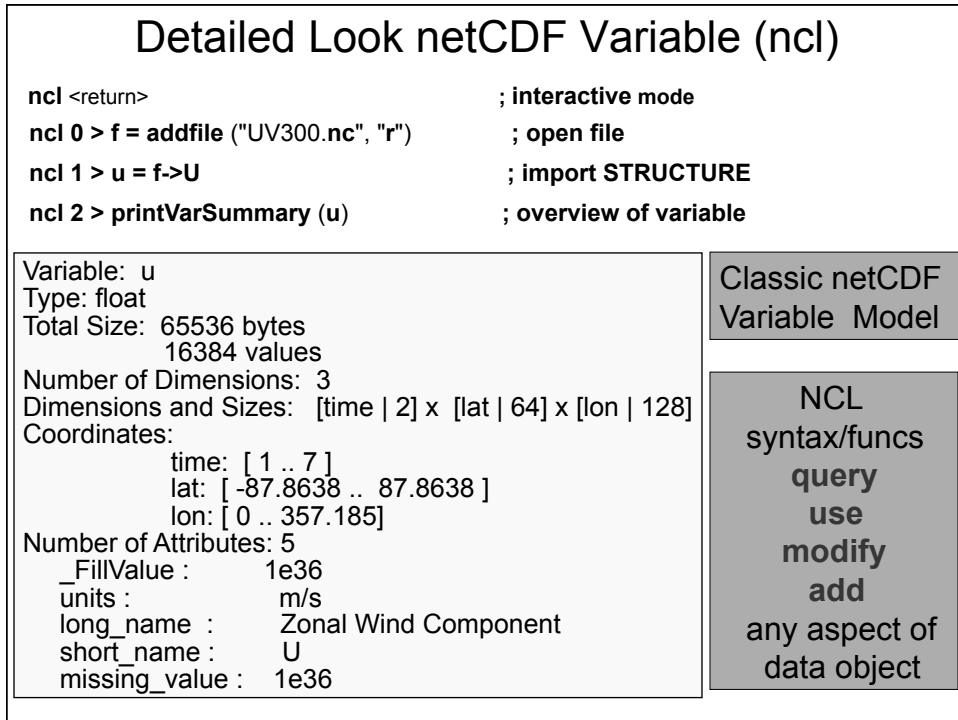

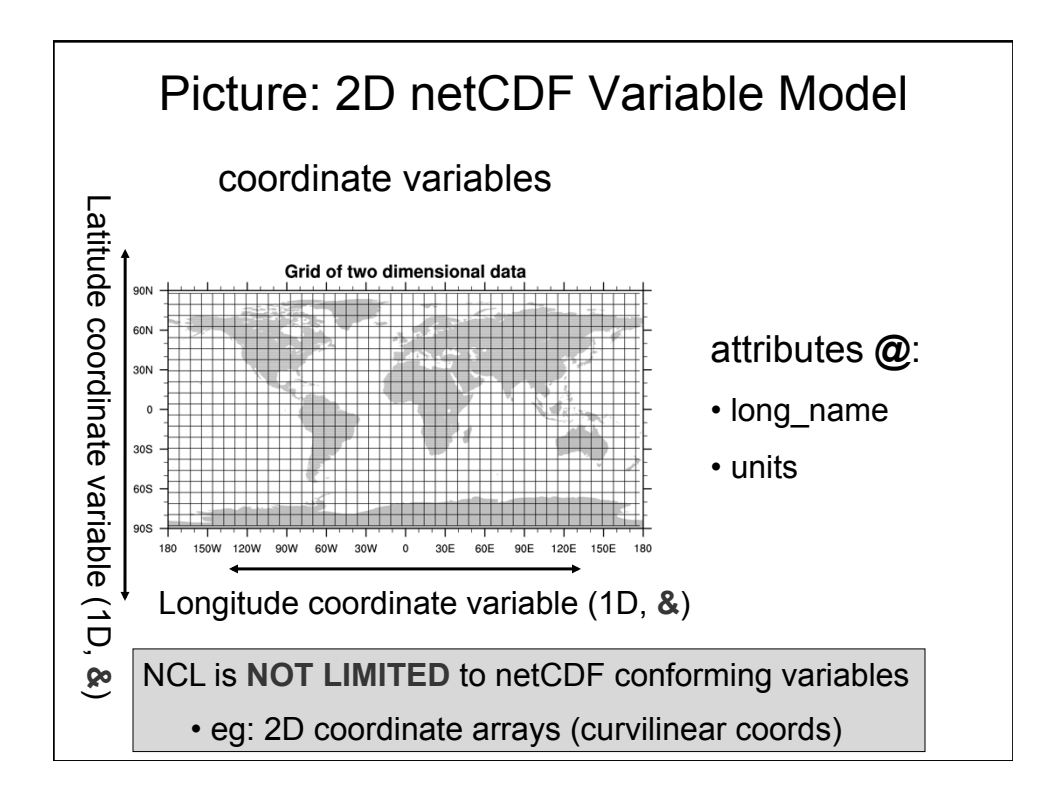

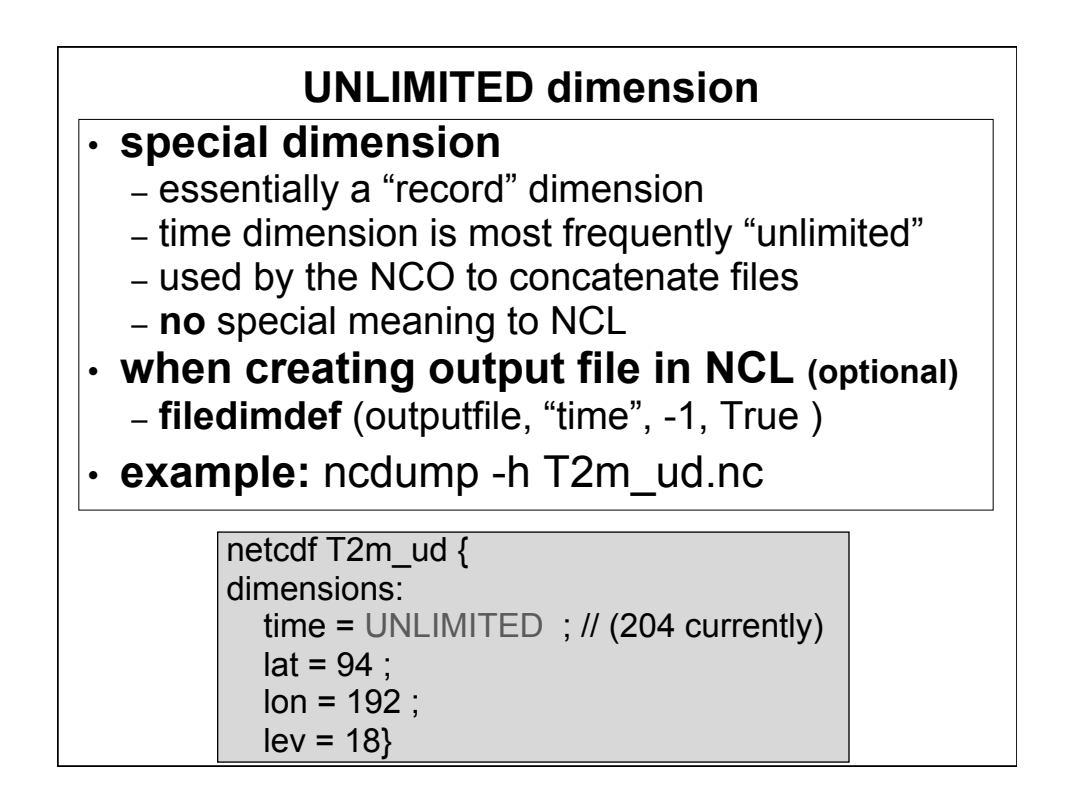